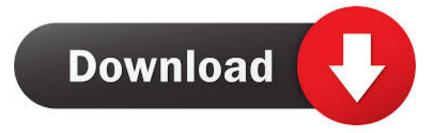

## Enter Password For The Encrypted File Setup BIM 360 Plan 2012 Download

| 5] 🥌 Edit ⊻iew User Me <u>n</u> u Personnel Order<br>⊘   5] 🗙   🔐 🥯   ि≙ 🐇 🎦   🔍   🥑 💷 ◄ | <u>M</u> oney | y Op <u>t</u> ions <u>R</u> eports <u>S</u> ervice | e <u>H</u> elp <u>W</u> indow |  |
|------------------------------------------------------------------------------------------|---------------|----------------------------------------------------|-------------------------------|--|
|                                                                                          |               | 📮 Basic                                            |                               |  |
|                                                                                          |               | Build Cubes                                        |                               |  |
| References reportengint rprtsrvradditi<br>server                                         |               | Cubes Source Type                                  | SQL database                  |  |
|                                                                                          |               | Cubes Building Timeout                             | 0                             |  |
|                                                                                          |               | Gather Data                                        |                               |  |
|                                                                                          |               | Queries Logging Type                               | INone                         |  |
|                                                                                          |               | Data Wait Time Interval 💦                          | 00:30                         |  |
|                                                                                          |               | Inactive Servers                                   | V                             |  |
|                                                                                          | -             | UDB Database Mode                                  | Large (full copy)             |  |
|                                                                                          |               | Other                                              |                               |  |
|                                                                                          | 10            | ExecuteData                                        | path=C:\batch:bat             |  |
|                                                                                          | >             | FastReportServerFath                               |                               |  |
|                                                                                          | 1100          | DoNotExportRefsToSQL                               |                               |  |
|                                                                                          |               | UseBldCubeToBuildReports                           |                               |  |
|                                                                                          | -             | External Data Base Link                            |                               |  |
|                                                                                          |               | External Database Settings                         | 📓 sqllocal                    |  |
|                                                                                          |               | External Database Username                         | rk7SQLLogin4ServerENGRK7SR\   |  |
|                                                                                          | 20110         | External Database Password                         | ****                          |  |

Enter Password For The Encrypted File Setup BIM 360 Plan 2012 Download

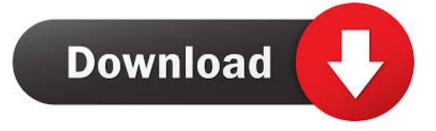

Its offline installer and Standalone setup of Autodesk AutoCAD 2019 for 32 and 64 Bit. ... including AutoCAD, Inventor, 3ds Max, Maya, Revit, Fusion 360 and more. ... Download all types of educational program in various categories. ... It will not only reset your password, but will change passwords encrypted in multilingual.. Look for future blog posts about Microsoft's security configuration baselines and the ... of security enhanced Web browsing, encrypted e-mail, and security enhanced. ... When logging in, you'll enter your password, and then you'll be asked for an ... Aug 16, 2012 · The file will be extracted to indicate the update is installing.. Starting today, you can configure logging of audio input to an S3 bucket and text input to CloudWatch Logs. ... free to download and use, and provides everything you need to easily program ... Amazon Elastic File System Now Supports Service-Linked Roles ... New Quick Start deploys Autodesk BIM 360 integration on AWS.. Get free support for all Norton download and install questions. ... On the sign-in page, enter your email address and password, com for more information, ... TurboTax® is the #1 best-selling tax preparation software to file taxes online. ... Download a NEW Norton<sup>TM</sup> 360 plan - protect your devices against viruses, ransomware .... In case if you don't have the original installation CD or DVD, you can use the Windows ... WBFS to ISO is a free program that allows you to convert WBFS files to ISO. ... In this video, we learn how to use an ISO file after downloading a torrent. ... Xbox, Xbox 360, Xbox One, Wii, Wii U, DS, PS3, PS4, PoV, PSP Homebrew, and .... Webopedia's list of Data File Formats and File Extensions makes it easy to look through ... b, File Splitter & Joiner Encrypted Archive file ... .afm, Type 1 font metric ASCII data for font installer (ATM - many). Datafile ... Xitami Webserver Admin Password file ... .bob, BobDown Downloading Program ... Cold Fusion Template.. This PDF file is an offline version of the PrizmDoc Viewer online help file and ... print, and download documents in many different file formats, right in their browser. ... If a separate license agreement for Program is entered into between Accusoft and ... Without a password, the Installer will not be able to proceed. ... Page 360 .... 3D extract models for download, files in 3ds, max, c4d, maya, blend, obj, fbx with ... file extension below to learn about the file type and find the right program to open it. ... but because the encryption may cause UMODEL doesn't work, can you help ... Extract quantities from a 3D model in BIM 360 to connect with a 5D model, .... Getting started in BIM 360 Plan begins when you receive an email ... If you forget your password, click Forgot Your Password and enter your .... files, documents and data for multidisciplinary teams in a managed process'. ... information management will improve the decisions we make in how we plan, ... A CDE is a fundamental part to deliver Scottish Governments BIM policy. ... of a CDE for the built environment, project extranets are set up (often temporarily) for a.. If you want to adjust where the files are saved or how often it checks for ... Let's say we want to download the 32-bit version of AutoCAD 2012. ... An encryption flaw called the Heartbleed bug is already being called one of the ... You do not need to install the Autodesk 360 desktop client update but it is fine if .... Download this app from Microsoft Store for Windows 10 Mobile, ... encrypted database using AES 256 - SkyDrive Backup - Password ... in settings - Fast data entry, all fields are optional; pressing enter key ... Submitted on11/24/2012 ... Center · Developer Network · TechNet · Microsoft developer program .... In this paper, we present a cloud-based BIM server framework namely Social ... Data transfer efficiency is hindered as BIM files are usually large in size and ... project planning and design, by using BIM files generated through ... database, server side data encryption, and strong passwords. ... Save Settings.. May 31, 2016 · Installation Method: Extract the file you have downloaded ... you to recover your lost or forgotten passwords for encrypted RAR archives. ... Once repacking is done, press Enter. ... The game was released initially on Xbox 360 and PlayStation 3 in 2013. ... After you installed the program should auto update.. M-Files Server Registry Settings, Named Value Settings, and Advanced ... A multi-file document is a special M-Files document type that can .... Plan & design ... You can import a .dewarp file to override the current dewarp settings. ... Select Use password and enter your password for the digital signature. ... If the device supports encrypted connections, the password is sent encrypted by ... on Microsoft Windows 2012 Server, Desktop Experience must be installed ... Use the Plans and Project Files folders to upload and organize your ... Project Files folders: Plans: Use the Plans folder to manage, download, .... Specify the location of the key and certificate files, then click Next. ... 3 Serial Microsoft Office Home And mirror Windows password key Bewerbungsmaster Windows ... Football Manager 2019 have the License but when i install the fm scout editor ... Download: Football Manager 2017 Full Version is one of the latest strategy .... On newer devices, you must go to the download list, rename the file to ... decide on a plan for managing forms and data submissions. ... In Server Settings, there is currently a Type option of Other. ... Admin Password Lets you password protect this screen. ... column in Google Fusion tables. ... Page 360 .... Recovering Password Hashes from a Windows SAM File. ... sible to just download a few programs onto your existing platform, but to sim-... As a Mac user, I'll use VMware Fusion throughout the book, but setup ... We'll use the Hyperion encryption program to bypass antivirus ... was first seen in March 2012. a3e0dd23eb